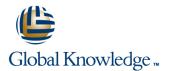

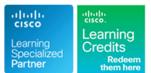

## **Implementing Unified Wireless Networking Essentials**

Duración: 5 Días Código del Curso: IUWNE Version: 2.0

#### Temario:

El curso y examen IUWNE estará vigente hasta el día 15 de Diciembre 2015. A partir de esta fecha, el nuevo curso disponible será WIFUND. The Implementing Cisco Unified Networking Essentials is a five day ILT course, designed to help students prepare for the CCNA Wireless certification, an associate level certification specialising in the wireless field. The goal of IUWNE is to provide students with the information and practice activities necessary to prepare them for designing, installing, configuring, monitoring and conducting basic troubleshooting tasks on a Cisco WLAN in SMB and Enterprise installations. This is an associate level course and as such aims to provide only entry level information, and does not specialise in any of the advanced features of the Cisco WLAN networks solutions.

## Dirigido a:

The primary audience is those individuals interested in gaining an overview of a Cisco WLAN and the technologies that can be deployed within that Network. It is an ideal course for those that are new to wireless and are looking to gain the 1st level of wireless certification.

### **Objetivos:**

- After you complete this course you will be able to:
- Describe the fundamentals of wireless networks
- •
- Install a Cisco Unified Wireless Network
- •
- Describe and configure a basic wireless client using either the default operating system or Cisco Wireless LAN (WLAN) adapter configuration utilities
- Configure wireless security
- .
- Manage the wireless network with Cisco WCS
- Maintain and troubleshoot a wireless network

## Prerequisitos:

#### Attendees should meet the following prerequisites:

ICND1 - Interconnecting Cisco Network Devices Part 1 is required.

It is also recommended that before attending this training delegates would have a basic knowledge of Cisco lifecycle deployment, SONA, Wireless standards (IEEE), wireless regulator environment (FCC, ETSI, etc) and wireless certification organisation (WIFI alliance)

### Exámenes y certificación

Recommended as preparation for exam(s):

640-722 IUWNE Implementing Cisco Unified Wireless Networking Essentials

Delegates wishing to obtain the CCNA Wireless Certification will aslo need to have passed the ICND1 exam.

## Siguientes cursos recomendados:

Delegates who wish to focus on wireless certifications may wish to consider the courses below, all of which are required for the Cisco Certified Network Professional for Wireless Certification.

CUWSS- Conducting Cisco Unified Wireless Site Survey

- IAUWS Implementing Advanced Cisco Unified Wireless Security
- IUWMS -Implementing Cisco Unified Wireless Mobility Services
- IUWVN -Implementing Cisco Unified Wireless Voice Networks

# Contenido:

### Wireless Fundamentals

- Describing Wireless Networks and Topologies
- Describing WLAN RF Principles
- Describing RF Mathematics
- Describing Antennas
- Describing Spread Spectrum Technologies
- Describing Wireless Regulation Bodies, Standards, and Certifications
- Examining Wireless Media Access
- Examining Non-802.11 Wireless
- Technologies and Their Impact on WLANs Reviewing the Wireless Frame Journey: End
- to End Identifying Design and Site-Survey Considerations
- Configuring a controller
- Configuring a controller
- Discovering and associating with a controller
- Describing Access Point Operational Modes
   Roaming
- Roaming
   Managing the set
- Managing the network from the controller
   Configuring and migrating stand-alone
- Configuring and migrating stand-alone access points
- Configuring the Cisco AnyConnect Secure Mobility Client
- Understanding the Cisco Compatible extensions program
- Establishing IEEE 802.11 Security
- Centralizing WLAN Authentication
- Describing EAP Authentications
- Managing authentication and encryption through WPA and WPA2
- Configuring Wireless Security on Controllers and Clients
- Navigating the Cisco WCS Interface
- Working with controllers from WCS
- Working with Preconfigured Maps
- Monitoring the network with WCS
- Working with Cisco CleanAir in Cisco WCS
- Troubleshooting a Wireless Network
- Lab 1-2: Creating an Ad Hoc IBSS) Network and Analyzing the Communication
- Lab 2-1: Configuring a Cisco 2504 WLC
- Lab 2-2: Downgrading a Controller-Based AP to an Autonomous AP
- Lab 3-1: Configuring Cisco AnyConnect Secure Mobility Client
- Lab 3-2: Experiencing Connections and Roaming
- Lab 4-1: Configuring WLC PSK Authentication
- Lab 4-2: Configuring Cisco Autonomous Access Point PSK Authentication
- Lab 4-3: Configuring EAP-FAST Authentication with WPA
- Lab 4-4: Configuring 802.1Q and Web Authentication
- Lab 5-1: Configuring Controllers and APs from Cisco WCS
- Lab 5-2: Working with Cisco WCS

**IUWNE 2.0** 

## Wireless Clients

- Using default configuration tools
- Describing WLAN RF Principles
- Describing RF Mathematics
- Describing Antennas
- Describing Spread Spectrum Technologies
- Describing Wireless Regulation Bodies, Standards, and Certifications
- Examining Wireless Media Access
- Examining Non-802.11 Wireless Technologies and Their Impact on WLANs
- Reviewing the Wireless Frame Journey: End to End
- Identifying Design and Site-Survey Considerations
- Configuring a controller
- Discovering and associating with a controller
- Describing Access Point Operational Modes
- Roaming
- Managing the network from the controller
- Configuring and migrating stand-alone access points
- Configuring the Cisco AnyConnect Secure Mobility Client
- Understanding the Cisco Compatible extensions program
- Establishing IEEE 802.11 Security
- Centralizing WLAN Authentication
- Describing EAP Authentications
- Managing authentication and encryption through WPA and WPA2
- Configuring Wireless Security on Controllers and Clients
- Navigating the Cisco WCS Interface
- Working with controllers from WCS
- Working with Preconfigured Maps
- Monitoring the network with WCS
- Working with Cisco CleanAir in Cisco WCS
- Troubleshooting a Wireless Network
- Lab 1-2: Creating an Ad Hoc IBSS) Network and Analyzing the
- Communication Lab 2-1: Configuring a Cisco 2504 WLC
- Lab 2-2: Downgrading a Controller-Based AP to an Autonomous AP
- Lab 3-1: Configuring Cisco AnyConnect Secure Mobility Client
- Lab 3-2: Experiencing Connections and Roaming
- Lab 4-1: Configuring WLC PSK Authentication
- Lab 4-2: Configuring Cisco Autonomous Access Point PSK Authentication
- Lab 4-3: Configuring EAP-FAST Authentication with WPA

www.globalknowledge.es

## Labs

- Lab 1-1: Becoming Familiar with Antennas and Ranges
- Describing WLAN RF Principles
- Describing RF Mathematics
- Describing Antennas
- Describing Spread Spectrum Technologies
- Describing Wireless Regulation Bodies, Standards, and Certifications
- Examining Wireless Media Access
- Examining Non-802.11 Wireless Technologies and Their Impact on WLANs
- Reviewing the Wireless Frame Journey: End to End
- Identifying Design and Site-Survey Considerations
- Configuring a controller
- Discovering and associating with a controller
- Describing Access Point Operational Modes
- Roaming
- Managing the network from the controller
- Configuring and migrating stand-alone access points
- Configuring the Cisco AnyConnect Secure Mobility Client
- Understanding the Cisco Compatible extensions program
   Establishing IEEE 802.11 Security

Centralizing WLAN Authentication

Managing authentication and encryption

Describing EAP Authentications

Configuring Wireless Security on

Navigating the Cisco WCS Interface

Working with controllers from WCS

Working with Preconfigured Maps

Monitoring the network with WCS

Working with Cisco CleanAir in Cisco

Troubleshooting a Wireless Network

Network and Analyzing the Communication Lab 2-1: Configuring a Cisco 2504 WLC

Lab 2-2: Downgrading a Controller-Based

Lab 3-1: Configuring Cisco AnyConnect

Lab 3-2: Experiencing Connections and

Lab 4-2: Configuring Cisco Autonomous

Access Point PSK Authentication

Lab 4-4: Configuring 802.1Q and Web

(34) 91 425 06 60

Lab 4-3: Configuring EAP-FAST

Authentication with WPA

Lab 1-2: Creating an Ad Hoc IBSS)

AP to an Autonomous AP

Lab 4-1: Configuring WLC PSK

Secure Mobility Client

Roaming

Authentication

Authentication

info.cursos@globalknowledge.es

through WPA and WPA2

Controllers and Clients

WCS

- Lab 5-3: Monitoring the Network and Containing Devices
- Lab 6-1: Backing Up the Cisco WLC Configuration Files
- Lab 6-2: Troubleshooting
- Lab 6-3: Troubleshooting with Wireshark and Converting an Autonomous AP to WLC Mode
- Describing WLAN RF Principles
- Describing RF Mathematics
- Describing Antennas
- Describing Spread Spectrum Technologies
- Describing Wireless Regulation Bodies, Standards, and Certifications
- Examining Wireless Media Access
- Examining Non-802.11 Wireless Technologies and Their Impact on WLANs
- Reviewing the Wireless Frame Journey: End to End
- Identifying Design and Site-Survey Considerations
- Configuring a controller
- Discovering and associating with a controller
- Describing Access Point Operational Modes
- Roaming
- Managing the network from the controller
- Configuring and migrating stand-alone access points
- Configuring the Cisco AnyConnect Secure Mobility Client
- Understanding the Cisco Compatible extensions program
- Establishing IEEE 802.11 Security
- Centralizing WLAN Authentication
- Describing EAP Authentications
- Managing authentication and encryption through WPA and WPA2
- Configuring Wireless Security on Controllers and Clients
- Navigating the Cisco WCS Interface
- Working with controllers from WCS
- Working with Preconfigured Maps
- Monitoring the network with WCS
- Working with Cisco CleanAir in Cisco WCS
- Troubleshooting a Wireless Network
- Lab 1-2: Creating an Ad Hoc IBSS) Network and Analyzing the Communication
- Lab 2-1: Configuring a Cisco 2504 WLC
- Lab 2-2: Downgrading a Controller-Based AP to an Autonomous AP
- Lab 3-1: Configuring Cisco AnyConnect Secure Mobility Client
- Lab 3-2: Experiencing Connections and Roaming
- Lab 4-1: Configuring WLC PSK Authentication
- Lab 4-2: Configuring Cisco Autonomous Access Point PSK Authentication
- Lab 4-3: Configuring EAP-FAST Authentication with WPA

- Lab 4-4: Configuring 802.1Q and Web Authentication
- Lab 5-1: Configuring Controllers and APs

- Lab 4-4: Configuring 802.1Q and Web Authentication
- Lab 5-1: Configuring Controllers and APs from Cisco WCS
- Lab 5-2: Working with Cisco WCS
- Lab 5-3: Monitoring the Network and Containing Devices
- Lab 6-1: Backing Up the Cisco WLC Configuration Files
- Lab 6-2: Troubleshooting
- Lab 6-3: Troubleshooting with Wireshark and Converting an Autonomous AP to WLC Mode
- Describing WLAN RF Principles
- Describing RF Mathematics
- Describing Antennas
- Describing Spread Spectrum Technologies
- Describing Wireless Regulation Bodies, Standards, and Certifications
- Examining Wireless Media Access
- Examining Non-802.11 Wireless Technologies and Their Impact on WLANs
- Reviewing the Wireless Frame Journey: End to End
- Identifying Design and Site-Survey Considerations
- Configuring a controller
- Discovering and associating with a controller
- Describing Access Point Operational Modes
- Roaming
- Managing the network from the controller
- Configuring and migrating stand-alone access points
- Configuring the Cisco AnyConnect Secure Mobility Client
- Understanding the Cisco Compatible extensions program
- Establishing IEEE 802.11 Security
- Centralizing WLAN Authentication
- Describing EAP Authentications
- Managing authentication and encryption through WPA and WPA2
- Configuring Wireless Security on Controllers and Clients
- Navigating the Cisco WCS Interface
- Working with controllers from WCS
- Working with Preconfigured Maps
- Monitoring the network with WCS
- Working with Cisco CleanAir in Cisco WCS
- Troubleshooting a Wireless Network
- Lab 1-2: Creating an Ad Hoc IBSS) Network and Analyzing the Communication

www.globalknowledge.es

- Lab 2-1: Configuring a Cisco 2504 WLC
- Lab 2-2: Downgrading a Controller-Based AP to an Autonomous AP
- Lab 3-1: Configuring Cisco AnyConnect Secure Mobility Client

- Lab 5-1: Configuring Controllers and APs from Cisco WCS
- Lab 5-2: Working with Cisco WCS
- Lab 5-3: Monitoring the Network and Containing Devices
- Lab 6-1: Backing Up the Cisco WLC Configuration Files
- Lab 6-2: Troubleshooting
- Lab 6-3: Troubleshooting with Wireshark and Converting an Autonomous AP to WLC Mode
- Describing WLAN RF Principles
- Describing RF Mathematics
- Describing Antennas
- Describing Spread Spectrum Technologies
- Describing Wireless Regulation Bodies, Standards, and Certifications
- Examining Wireless Media Access
- Examining Non-802.11 Wireless Technologies and Their Impact on WLANs
- Reviewing the Wireless Frame Journey: End to End
- Identifying Design and Site-Survey Considerations
- Configuring a controller
- Discovering and associating with a controller
- Describing Access Point Operational Modes

Managing the network from the controller

Configuring the Cisco AnyConnect Secure

Configuring and migrating stand-alone

Understanding the Cisco Compatible

Establishing IEEE 802.11 Security

Centralizing WLAN Authentication

Managing authentication and encryption

Describing EAP Authentications

Configuring Wireless Security on

Navigating the Cisco WCS Interface

Working with controllers from WCSWorking with Preconfigured Maps

Monitoring the network with WCS

Working with Cisco CleanAir in Cisco

Troubleshooting a Wireless Network

Network and Analyzing the Communication

Lab 2-1: Configuring a Cisco 2504 WLC

Lab 3-1: Configuring Cisco AnyConnect

Lab 3-2: Experiencing Connections and

Lab 4-2: Configuring Cisco Autonomous

(34) 91 425 06 60

Lab 2-2: Downgrading a Controller-Based

Lab 1-2: Creating an Ad Hoc IBSS)

AP to an Autonomous AP

Lab 4-1: Configuring WLC PSK

Secure Mobility Client

Roaming

info.cursos@globalknowledge.es

Authentication

through WPA and WPA2

Controllers and Clients

WCS

Roaming

access points

Mobility Client

extensions program

from Cisco WCS

- Lab 5-2: Working with Cisco WCS
- Lab 5-3: Monitoring the Network and Containing Devices
- Lab 6-1: Backing Up the Cisco WLC Configuration Files
- Lab 6-2: Troubleshooting
- Lab 6-3: Troubleshooting with Wireshark and Converting an Autonomous AP to WLC Mode
- Describing WLAN RF Principles
- Describing RF Mathematics
- Describing Antennas
- Describing Spread Spectrum TechnologiesDescribing Wireless Regulation Bodies,
- Standards, and Certifications
- Examining Wireless Media Access
   Examining Non-802.11 Wireless
- Examining from 662.11 Whereast Technologies and Their Impact on WLANs
   Reviewing the Wireless Frame Journey: End
- to End

   Identifying Design and Site-Survey
- Considerations
- Configuring a controller
- Discovering and associating with a controller
- Describing Access Point Operational Modes
- Roaming
- Managing the network from the controller
   Configuring and migrating stand-alone
- access points
  Configuring the Cisco AnyConnect Secure
  Mobility Client
- Understanding the Cisco Compatible extensions program
- Establishing IEEE 802.11 Security
- Centralizing WLAN Authentication
- Describing EAP Authentications
- Managing authentication and encryption through WPA and WPA2
- Configuring Wireless Security on Controllers and Clients
- Navigating the Cisco WCS Interface
- Working with controllers from WCS
- Working with Preconfigured Maps
- Monitoring the network with WCS
- Working with Cisco CleanAir in Cisco WCS
- Troubleshooting a Wireless Network
- Lab 1-2: Creating an Ad Hoc IBSS) Network and Analyzing the Communication
- Lab 2-1: Configuring a Cisco 2504 WLC
- Lab 2-2: Downgrading a Controller-Based AP to an Autonomous AP
- Lab 3-1: Configuring Cisco AnyConnect Secure Mobility Client
- Lab 3-2: Experiencing Connections and Roaming
- Lab 4-1: Configuring WLC PSK Authentication
- Lab 4-2: Configuring Cisco Autonomous Access Point PSK Authentication
- Lab 4-3: Configuring EAP-FAST Authentication with WPA

**IUWNE 2.0** 

Lab 4-4: Configuring 802.1Q and Web

- Lab 3-2: Experiencing Connections and Roaming
- Lab 4-1: Configuring WLC PSK Authentication
- Lab 4-2: Configuring Cisco Autonomous Access Point PSK Authentication
- Lab 4-3: Configuring EAP-FAST Authentication with WPA
- Lab 4-4: Configuring 802.1Q and Web Authentication
- Lab 5-1: Configuring Controllers and APs from Cisco WCS
- Lab 5-2: Working with Cisco WCS
- Lab 5-3: Monitoring the Network and Containing Devices
- Lab 6-1: Backing Up the Cisco WLC Configuration Files
- Lab 6-2: Troubleshooting
- Lab 6-3: Troubleshooting with Wireshark and Converting an Autonomous AP to WLC Mode

WLAN Security

- Describing WLAN Security Components
- Describing WLAN RF Principles
- Describing RF Mathematics
- Describing Antennas
- Describing Spread Spectrum Technologies
- Describing Wireless Regulation Bodies, Standards, and Certifications
- Examining Wireless Media Access
- Examining Non-802.11 Wireless Technologies and Their Impact on WLANs
- Reviewing the Wireless Frame Journey: End to End
- Identifying Design and Site-Survey Considerations
- Configuring a controller
- Discovering and associating with a controller
- Describing Access Point Operational Modes
- Roaming
- Managing the network from the controller
- Configuring and migrating stand-alone access points
- Configuring the Cisco AnyConnect Secure Mobility Client
- Understanding the Cisco Compatible extensions program
- Establishing IEEE 802.11 Security
- Centralizing WLAN Authentication
- Describing EAP Authentications
- Managing authentication and encryption through WPA and WPA2
- Configuring Wireless Security on Controllers and Clients
- Navigating the Cisco WCS Interface
- Working with controllers from WCS
- Working with Preconfigured Maps

www.globalknowledge.es

Access Point PSK Authentication

- Lab 4-3: Configuring EAP-FAST Authentication with WPA
- Lab 4-4: Configuring 802.1Q and Web Authentication
- Lab 5-1: Configuring Controllers and APs from Cisco WCS
- Lab 5-2: Working with Cisco WCS
- Lab 5-3: Monitoring the Network and Containing Devices
- Lab 6-1: Backing Up the Cisco WLC Configuration Files
- Lab 6-2: Troubleshooting
- Lab 6-3: Troubleshooting with Wireshark and Converting an Autonomous AP to WLC Mode
- Describing WLAN RF Principles
- Describing RF Mathematics
- Describing Antennas
- Describing Spread Spectrum Technologies
- Describing Wireless Regulation Bodies, Standards, and Certifications
- Examining Wireless Media Access
- Examining Non-802.11 Wireless Technologies and Their Impact on WLANs
- Reviewing the Wireless Frame Journey: End to End
- Identifying Design and Site-Survey Considerations
- Configuring a controller

Modes

Roaming

WCS

info.cursos@globalknowledge.es

access points

Mobility Client

extensions program

Discovering and associating with a controller

Describing Access Point Operational

Managing the network from the controller

Configuring the Cisco AnyConnect Secure

Configuring and migrating stand-alone

Understanding the Cisco Compatible

Establishing IEEE 802.11 Security

Centralizing WLAN Authentication

Managing authentication and encryption

Describing EAP Authentications

Configuring Wireless Security on Controllers and Clients

Navigating the Cisco WCS Interface

Working with controllers from WCS

Working with Preconfigured Maps

Monitoring the network with WCS

Working with Cisco CleanAir in Cisco

Troubleshooting a Wireless Network

Network and Analyzing the Communication

(34) 91 425 06 60

Lab 2-1: Configuring a Cisco 2504 WLC

Lab 3-1: Configuring Cisco AnyConnect

Lab 2-2: Downgrading a Controller-Based

Lab 1-2: Creating an Ad Hoc IBSS)

AP to an Autonomous AP

Secure Mobility Client

through WPA and WPA2

Authentication

- Lab 5-1: Configuring Controllers and APs from Cisco WCS
- Lab 5-2: Working with Cisco WCS
- Lab 5-3: Monitoring the Network and Containing Devices
- Lab 6-1: Backing Up the Cisco WLC Configuration Files
- Lab 6-2: Troubleshooting
- Lab 6-3: Troubleshooting with Wireshark and Converting an Autonomous AP to WLC Mode
- Describing WLAN RF Principles
- Describing RF Mathematics
- Describing Antennas
- Describing Spread Spectrum Technologies
- Describing Wireless Regulation Bodies, Standards, and Certifications
- Examining Wireless Media Access
- Examining Non-802.11 Wireless
   Technologies and Their Impact on WLANs
- Reviewing the Wireless Frame Journey: End to End
- Identifying Design and Site-Survey Considerations
- Configuring a controller
- Discovering and associating with a controller
- Describing Access Point Operational Modes
- Roaming
- Managing the network from the controller
- Configuring and migrating stand-alone access points
- Configuring the Cisco AnyConnect Secure Mobility Client
- Understanding the Cisco Compatible extensions program
- Establishing IEEE 802.11 Security
- Centralizing WLAN Authentication
- Describing EAP Authentications
- Managing authentication and encryption through WPA and WPA2
- Configuring Wireless Security on Controllers and Clients
- Navigating the Cisco WCS Interface
- Working with controllers from WCS
- Working with Preconfigured Maps
- Monitoring the network with WCS
- Working with Cisco CleanAir in Cisco WCS
- Troubleshooting a Wireless Network
- Lab 1-2: Creating an Ad Hoc IBSS) Network and Analyzing the Communication
- Lab 2-1: Configuring a Cisco 2504 WLC
- Lab 2-2: Downgrading a Controller-Based AP to an Autonomous AP
- Lab 3-1: Configuring Cisco AnyConnect Secure Mobility Client
- Lab 3-2: Experiencing Connections and Roaming
- Lab 4-1: Configuring WLC PSK Authentication
- Lab 4-2: Configuring Cisco Autonomous Access Point PSK Authentication
- Lab 4-3: Configuring EAP-FAST

**IUWNE 2.0** 

- Monitoring the network with WCS
- Working with Cisco CleanAir in Cisco WCS
- Troubleshooting a Wireless Network
- Lab 1-2: Creating an Ad Hoc IBSS) Network and Analyzing the Communication
- Lab 2-1: Configuring a Cisco 2504 WLC
- Lab 2-2: Downgrading a Controller-Based AP to an Autonomous AP
- Lab 3-1: Configuring Cisco AnyConnect Secure Mobility Client
- Lab 3-2: Experiencing Connections and Roaming
- Lab 4-1: Configuring WLC PSK Authentication
- Lab 4-2: Configuring Cisco Autonomous Access Point PSK Authentication
- Lab 4-3: Configuring EAP-FAST Authentication with WPA
- Lab 4-4: Configuring 802.1Q and Web Authentication
- Lab 5-1: Configuring Controllers and APs from Cisco WCS
- Lab 5-2: Working with Cisco WCS
- Lab 5-3: Monitoring the Network and Containing Devices
- Lab 6-1: Backing Up the Cisco WLC Configuration Files
- Lab 6-2: Troubleshooting
- Lab 6-3: Troubleshooting with Wireshark and Converting an Autonomous AP to WLC Mode
- Describing WLAN RF Principles
- Describing RF Mathematics
- Describing Antennas
- Describing Spread Spectrum Technologies
- Describing Wireless Regulation Bodies, Standards, and Certifications
- Examining Wireless Media Access
- Examining Non-802.11 Wireless Technologies and Their Impact on WLANs
- Reviewing the Wireless Frame Journey: End to End
- Identifying Design and Site-Survey Considerations
- Configuring a controller
- Discovering and associating with a controller
- Describing Access Point Operational Modes
- Roaming
- Managing the network from the controller
- Configuring and migrating stand-alone access points
- Configuring the Cisco AnyConnect Secure Mobility Client
- Understanding the Cisco Compatible extensions program
- Establishing IEEE 802.11 Security
- Centralizing WLAN Authentication

www.globalknowledge.es

- Lab 3-2: Experiencing Connections and Roaming
- Lab 4-1: Configuring WLC PSK Authentication
- Lab 4-2: Configuring Cisco Autonomous Access Point PSK Authentication
- Lab 4-3: Configuring EAP-FAST Authentication with WPA
- Lab 4-4: Configuring 802.1Q and Web Authentication
- Lab 5-1: Configuring Controllers and APs from Cisco WCS
- Lab 5-2: Working with Cisco WCS
- Lab 5-3: Monitoring the Network and Containing Devices
- Lab 6-1: Backing Up the Cisco WLC Configuration Files
- Lab 6-2: Troubleshooting
- Lab 6-3: Troubleshooting with Wireshark and Converting an Autonomous AP to WLC Mode
- Describing WLAN RF Principles
- Describing RF Mathematics
- Describing Antennas
- Describing Spread Spectrum Technologies
- Describing Wireless Regulation Bodies, Standards, and Certifications
- Examining Wireless Media Access
   Examining Non-802.11 Wireless
- Technologies and Their Impact on WLANsReviewing the Wireless Frame Journey: End to End
- Identifying Design and Site-Survey Considerations

Discovering and associating with a

Describing Access Point Operational

Managing the network from the controller

Configuring the Cisco AnyConnect Secure

Configuring and migrating stand-alone

Understanding the Cisco Compatible

Establishing IEEE 802.11 Security

Centralizing WLAN Authentication

Managing authentication and encryption

Describing EAP Authentications

Configuring Wireless Security on

Navigating the Cisco WCS Interface

Working with controllers from WCS

Working with Preconfigured Maps

Monitoring the network with WCS

Working with Cisco CleanAir in Cisco

Troubleshooting a Wireless Network

Network and Analyzing the Communication

(34) 91 425 06 60

Lab 1-2: Creating an Ad Hoc IBSS)

through WPA and WPA2

Controllers and Clients

WCS

info.cursos@globalknowledge.es

Configuring a controller

controller

Modes

Roaming

access points

Mobility Client

extensions program

Authentication with WPA

- Lab 4-4: Configuring 802.1Q and Web Authentication
- Lab 5-1: Configuring Controllers and APs from Cisco WCS
- Lab 5-2: Working with Cisco WCS
- Lab 5-3: Monitoring the Network and Containing Devices
- Lab 6-1: Backing Up the Cisco WLC Configuration Files
- Lab 6-2: Troubleshooting
- Lab 6-3: Troubleshooting with Wireshark and Converting an Autonomous AP to WLC Mode
- Describing WLAN RF Principles
- Describing RF Mathematics
- Describing Antennas
- Describing Spread Spectrum Technologies
- Describing Wireless Regulation Bodies, Standards, and Certifications
- Examining Wireless Media Access
- Examining Non-802.11 Wireless Technologies and Their Impact on WLANs
- Reviewing the Wireless Frame Journey: End to End
- Identifying Design and Site-Survey Considerations
- Configuring a controller
- Discovering and associating with a controller
- Describing Access Point Operational Modes
- Roaming
- Managing the network from the controller
- Configuring and migrating stand-alone access points
- Configuring the Cisco AnyConnect Secure Mobility Client
- Understanding the Cisco Compatible extensions program
- Establishing IEEE 802.11 Security
- Centralizing WLAN Authentication
- Describing EAP Authentications
- Managing authentication and encryption through WPA and WPA2
- Configuring Wireless Security on Controllers and Clients
- Navigating the Cisco WCS Interface
- Working with controllers from WCS
- Working with Preconfigured Maps
- Monitoring the network with WCS
- Working with Cisco CleanAir in Cisco WCS
- Troubleshooting a Wireless Network
- Lab 1-2: Creating an Ad Hoc IBSS) Network and Analyzing the Communication
- Lab 2-1: Configuring a Cisco 2504 WLC
- Lab 2-2: Downgrading a Controller-Based AP to an Autonomous AP
- Lab 3-1: Configuring Cisco AnyConnect Secure Mobility Client
- Lab 3-2: Experiencing Connections and Roaming
- Lab 4-1: Configuring WLC PSK Authentication

**IUWNE 2.0** 

Lab 4-2: Configuring Cisco Autonomous

- Describing EAP Authentications
- Managing authentication and encryption through WPA and WPA2
- Configuring Wireless Security on Controllers and Clients
- Navigating the Cisco WCS Interface
- Working with controllers from WCS
- Working with Preconfigured Maps
- Monitoring the network with WCS
- Working with Cisco CleanAir in Cisco WCS
- Troubleshooting a Wireless Network
- Lab 1-2: Creating an Ad Hoc IBSS) Network and Analyzing the Communication
- Lab 2-1: Configuring a Cisco 2504 WLC
- Lab 2-2: Downgrading a Controller-Based AP to an Autonomous AP
- Lab 3-1: Configuring Cisco AnyConnect Secure Mobility Client
- Lab 3-2: Experiencing Connections and Roaming
- Lab 4-1: Configuring WLC PSK Authentication
- Lab 4-2: Configuring Cisco Autonomous Access Point PSK Authentication
- Lab 4-3: Configuring EAP-FAST Authentication with WPA
- Lab 4-4: Configuring 802.1Q and Web Authentication
- Lab 5-1: Configuring Controllers and APs
- from Cisco WCS Lab 5-2: Working with Cisco WCS
- Lab 5-3: Monitoring the Network and Containing Devices
- Lab 6-1: Backing Up the Cisco WLC Configuration Files
- Lab 6-2: Troubleshooting
- Lab 6-3: Troubleshooting with Wireshark and Converting an Autonomous AP to WLC Mode
- Describing WLAN RF Principles
- Describing RF Mathematics
- Describing Antennas
- Describing Spread Spectrum Technologies
- Describing Wireless Regulation Bodies, Standards, and Certifications
- Examining Wireless Media Access
- Examining Non-802.11 Wireless Technologies and Their Impact on WLANs
- Reviewing the Wireless Frame Journey: End to End
- Identifying Design and Site-Survey Considerations
- Configuring a controller

www.globalknowledge.es

- Discovering and associating with a controller
- Describing Access Point Operational Modes
- Roaming
- Managing the network from the controller

- Lab 2-1: Configuring a Cisco 2504 WLC
- Lab 2-2: Downgrading a Controller-Based AP to an Autonomous AP
- Lab 3-1: Configuring Cisco AnyConnect Secure Mobility Client
- Lab 3-2: Experiencing Connections and Roaming
- Lab 4-1: Configuring WLC PSK Authentication
- Lab 4-2: Configuring Cisco Autonomous Access Point PSK Authentication
- Lab 4-3: Configuring EAP-FAST Authentication with WPA
- Lab 4-4: Configuring 802.1Q and Web Authentication
- Lab 5-1: Configuring Controllers and APs from Cisco WCS
- Lab 5-2: Working with Cisco WCS
- Lab 5-3: Monitoring the Network and Containing Devices
- Lab 6-1: Backing Up the Cisco WLC Configuration Files
- Lab 6-2: Troubleshooting
- Lab 6-3: Troubleshooting with Wireshark and Converting an Autonomous AP to WLC Mode
- Describing WLAN RF Principles
- Describing RF Mathematics
- Describing Antennas

End to End

controller

Modes

Roaming

access points

Mobility Client

extensions program

Considerations

Configuring a controller

Describing Spread Spectrum Technologies

Technologies and Their Impact on WLANs

Reviewing the Wireless Frame Journey:

 Describing Wireless Regulation Bodies, Standards, and Certifications
 Examining Wireless Media Access

Examining Non-802.11 Wireless

Identifying Design and Site-Survey

Discovering and associating with a

Describing Access Point Operational

Managing the network from the controller

Configuring the Cisco AnyConnect Secure

Configuring and migrating stand-alone

Understanding the Cisco Compatible

Establishing IEEE 802.11 Security

Centralizing WLAN Authentication

Describing EAP Authentications
 Managing authentication and encryption

Configuring Wireless Security on

Navigating the Cisco WCS Interface

Working with controllers from WCSWorking with Preconfigured Maps

Monitoring the network with WCS

(34) 91 425 06 60

through WPA and WPA2

**Controllers and Clients** 

info.cursos@globalknowledge.es

Access Point PSK Authentication

- Lab 4-3: Configuring EAP-FAST Authentication with WPA
- Lab 4-4: Configuring 802.1Q and Web Authentication
- Lab 5-1: Configuring Controllers and APs from Cisco WCS
- Lab 5-2: Working with Cisco WCS
- Lab 5-3: Monitoring the Network and Containing Devices
- Lab 6-1: Backing Up the Cisco WLC Configuration Files
- Lab 6-2: Troubleshooting
- Lab 6-3: Troubleshooting with Wireshark and Converting an Autonomous AP to WLC Mode
- Describing WLAN RF Principles
- Describing RF Mathematics
- Describing Antennas
- Describing Spread Spectrum Technologies
- Describing Wireless Regulation Bodies, Standards, and Certifications
- Examining Wireless Media Access
- Examining Non-802.11 Wireless Technologies and Their Impact on WLANs
- Reviewing the Wireless Frame Journey: End to End
- Identifying Design and Site-Survey Considerations
- Configuring a controller
- Discovering and associating with a controller
- Describing Access Point Operational Modes
- Roaming
- Managing the network from the controller
- Configuring and migrating stand-alone access points
- Configuring the Cisco AnyConnect Secure Mobility Client
- Understanding the Cisco Compatible extensions program
- Establishing IEEE 802.11 Security
- Centralizing WLAN Authentication
- Describing EAP Authentications
- Managing authentication and encryption through WPA and WPA2
- Configuring Wireless Security on Controllers and Clients
- Navigating the Cisco WCS Interface
- Working with controllers from WCS
- Working with Preconfigured Maps
- Monitoring the network with WCS
- Working with Cisco CleanAir in Cisco WCS
- Troubleshooting a Wireless Network
- Lab 1-2: Creating an Ad Hoc IBSS) Network and Analyzing the Communication
- Lab 2-1: Configuring a Cisco 2504 WLC
- Lab 2-2: Downgrading a Controller-Based AP to an Autonomous AP
- Lab 3-1: Configuring Cisco AnyConnect Secure Mobility Client
- Lab 3-2: Experiencing Connections and Roaming
- Lab 4-1: Configuring WLC PSK

**IUWNE 2.0** 

- Configuring and migrating stand-alone access points
- Configuring the Cisco AnyConnect Secure Mobility Client
- Understanding the Cisco Compatible extensions program
- Establishing IEEE 802.11 Security
- Centralizing WLAN Authentication
- Describing EAP Authentications
- Managing authentication and encryption through WPA and WPA2
- Configuring Wireless Security on Controllers and Clients
- Navigating the Cisco WCS Interface
- Working with controllers from WCS
- Working with Preconfigured Maps
- Monitoring the network with WCS
- Working with Cisco CleanAir in Cisco WCS
- Troubleshooting a Wireless Network
- Lab 1-2: Creating an Ad Hoc IBSS) Network and Analyzing the Communication
- Lab 2-1: Configuring a Cisco 2504 WLC
- Lab 2-2: Downgrading a Controller-Based AP to an Autonomous AP
- Lab 3-1: Configuring Cisco AnyConnect Secure Mobility Client
- Lab 3-2: Experiencing Connections and Roaming
- Lab 4-1: Configuring WLC PSK Authentication
- Lab 4-2: Configuring Cisco Autonomous Access Point PSK Authentication
- Lab 4-3: Configuring EAP-FAST Authentication with WPA
- Lab 4-4: Configuring 802.1Q and Web Authentication
- Lab 5-1: Configuring Controllers and APs from Cisco WCS
- Lab 5-2: Working with Cisco WCS
- Lab 5-3: Monitoring the Network and Containing Devices
- Lab 6-1: Backing Up the Cisco WLC Configuration Files
- Lab 6-2: Troubleshooting
- Lab 6-3: Troubleshooting with Wireshark and Converting an Autonomous AP to WLC Mode
- Describing WLAN RF Principles
- Describing RF Mathematics
- Describing Antennas
- Describing Spread Spectrum Technologies
- Describing Wireless Regulation Bodies, Standards, and Certifications
- Examining Wireless Media Access
- Examining Non-802.11 Wireless Technologies and Their Impact on WLANs
- Reviewing the Wireless Frame Journey: End to End
- Identifying Design and Site-Survey

www.globalknowledge.es

- Working with Cisco CleanAir in Cisco WCS
- Troubleshooting a Wireless Network
- Lab 1-2: Creating an Ad Hoc IBSS)
- Network and Analyzing the Communication
- Lab 2-1: Configuring a Cisco 2504 WLC
   Lab 2-2: Downgrading a Controller-Based
- AP to an Autonomous AP Lab 3-1: Configuring Cisco AnyConnect
- Secure Mobility Client

  Lab 3-2: Experiencing Connections and Roaming
- Lab 4-1: Configuring WLC PSK Authentication
- Lab 4-2: Configuring Cisco Autonomous Access Point PSK Authentication
- Lab 4-3: Configuring EAP-FAST Authentication with WPA
- Lab 4-4: Configuring 802.1Q and Web Authentication
- Lab 5-1: Configuring Controllers and APs from Cisco WCS
- Lab 5-2: Working with Cisco WCS
- Lab 5-3: Monitoring the Network and Containing Devices
- Lab 6-1: Backing Up the Cisco WLC Configuration Files
- Lab 6-2: Troubleshooting
- Lab 6-3: Troubleshooting with Wireshark and Converting an Autonomous AP to WLC Mode

Describing Spread Spectrum Technologies

Technologies and Their Impact on WLANs

Describing Wireless Regulation Bodies,

Reviewing the Wireless Frame Journey:

Describing WLAN RF Principles

Standards, and Certifications

Examining Non-802.11 Wireless

Examining Wireless Media Access

Identifying Design and Site-Survey

Discovering and associating with a

Describing Access Point Operational

Managing the network from the controller

Configuring the Cisco AnyConnect Secure

Configuring and migrating stand-alone

Understanding the Cisco Compatible

Establishing IEEE 802.11 Security

Centralizing WLAN Authentication

Managing authentication and encryption

(34) 91 425 06 60

Describing EAP Authentications

Configuring Wireless Security on

through WPA and WPA2

Describing RF MathematicsDescribing Antennas

End to End

controller

Modes

Roaming

info.cursos@globalknowledge.es

access points

Mobility Client

extensions program

Considerations

Configuring a controller

Authentication

- Lab 4-2: Configuring Cisco Autonomous Access Point PSK Authentication
- Lab 4-3: Configuring EAP-FAST Authentication with WPA
- Lab 4-4: Configuring 802.1Q and Web Authentication
- Lab 5-1: Configuring Controllers and APs from Cisco WCS
- Lab 5-2: Working with Cisco WCS
- Lab 5-3: Monitoring the Network and Containing Devices
- Lab 6-1: Backing Up the Cisco WLC Configuration Files
- Lab 6-2: Troubleshooting
- Lab 6-3: Troubleshooting with Wireshark and Converting an Autonomous AP to WLC Mode
- Describing WLAN RF Principles
- Describing RF Mathematics
- Describing Antennas
- Describing Spread Spectrum Technologies
- Describing Wireless Regulation Bodies,
- Standards, and Certifications
- Examining Wireless Media Access
- Examining Non-802.11 Wireless Technologies and Their Impact on WLANs
- Reviewing the Wireless Frame Journey: End to End
- Identifying Design and Site-Survey Considerations
- Configuring a controller
- Discovering and associating with a controller
- Describing Access Point Operational Modes
- Roaming
- Managing the network from the controller
- Configuring and migrating stand-alone access points
- Configuring the Cisco AnyConnect Secure Mobility Client
- Understanding the Cisco Compatible extensions program
- Establishing IEEE 802.11 Security
- Centralizing WLAN Authentication
- Describing EAP Authentications
- Managing authentication and encryption through WPA and WPA2
- Configuring Wireless Security on Controllers and Clients
- Navigating the Cisco WCS Interface
- Working with controllers from WCS
- Working with Preconfigured Maps
- Monitoring the network with WCS
- Working with Cisco CleanAir in Cisco WCS
- Troubleshooting a Wireless Network
- Lab 1-2: Creating an Ad Hoc IBSS) Network and Analyzing the Communication
- Lab 2-1: Configuring a Cisco 2504 WLC
- Lab 2-2: Downgrading a Controller-Based AP to an Autonomous AP
- Lab 3-1: Configuring Cisco AnyConnect Secure Mobility Client
- Lab 3-2: Experiencing Connections and

**IUWNE 2.0** 

- Considerations
- Configuring a controller
- Discovering and associating with a controller
- Describing Access Point Operational Modes
- Roaming
- Managing the network from the controller
- Configuring and migrating stand-alone access points
- Configuring the Cisco AnyConnect Secure Mobility Client
- Understanding the Cisco Compatible extensions program
- Establishing IEEE 802.11 Security
- Centralizing WLAN Authentication
- Describing EAP Authentications
- Managing authentication and encryption through WPA and WPA2
- Configuring Wireless Security on Controllers and Clients
- Navigating the Cisco WCS Interface
- Working with controllers from WCS
- Working with Preconfigured Maps
- Monitoring the network with WCS
- Working with Cisco CleanAir in Cisco WCS
- Troubleshooting a Wireless Network
- Lab 1-2: Creating an Ad Hoc IBSS) Network and Analyzing the Communication
- Lab 2-1: Configuring a Cisco 2504 WLC
- Lab 2-2: Downgrading a Controller-Based AP to an Autonomous AP
- Lab 3-1: Configuring Cisco AnyConnect Secure Mobility Client
- Lab 3-2: Experiencing Connections and Roaming
- Lab 4-1: Configuring WLC PSK Authentication
- Lab 4-2: Configuring Cisco Autonomous Access Point PSK Authentication
- Lab 4-3: Configuring EAP-FAST Authentication with WPA
- Lab 4-4: Configuring 802.1Q and Web Authentication
- Lab 5-1: Configuring Controllers and APs from Cisco WCS
- Lab 5-2: Working with Cisco WCS
- Lab 5-3: Monitoring the Network and Containing Devices
- Lab 6-1: Backing Up the Cisco WLC Configuration Files
- Lab 6-2: Troubleshooting
- Lab 6-3: Troubleshooting with Wireshark and Converting an Autonomous AP to WLC Mode
- Describing WLAN RF Principles
- Describing RF Mathematics
- Describing Antennas
- Describing Spread Spectrum Technologies

www.globalknowledge.es

Describing Wireless Regulation Bodies,

Controllers and Clients

- Navigating the Cisco WCS Interface
- Working with controllers from WCS
- Working with Preconfigured Maps
- Monitoring the network with WCS
- Working with Cisco CleanAir in Cisco WCS
- Troubleshooting a Wireless Network
- Lab 1-2: Creating an Ad Hoc IBSS) Network and Analyzing the Communication
- Lab 2-1: Configuring a Cisco 2504 WLC
- Lab 2-2: Downgrading a Controller-Based AP to an Autonomous AP
- Lab 3-1: Configuring Cisco AnyConnect Secure Mobility Client
- Lab 3-2: Experiencing Connections and Roaming
- Lab 4-1: Configuring WLC PSK Authentication
- Lab 4-2: Configuring Cisco Autonomous Access Point PSK Authentication
- Lab 4-3: Configuring EAP-FAST Authentication with WPA

from Cisco WCS

**Containing Devices** 

**Configuration Files** 

WLC Mode

Lab 6-2: Troubleshooting

 Lab 4-4: Configuring 802.1Q and Web Authentication
 Lab 5-1: Configuring Controllers and APs

Lab 5-2: Working with Cisco WCS

Lab 5-3: Monitoring the Network and

Lab 6-1: Backing Up the Cisco WLC

Lab 6-3: Troubleshooting with Wireshark

and Converting an Autonomous AP to

Describing Spread Spectrum Technologies

Technologies and Their Impact on WLANs

Reviewing the Wireless Frame Journey:

Describing Wireless Regulation Bodies,

Describing WLAN RF Principles

Standards, and Certifications

Examining Non-802.11 Wireless

Examining Wireless Media Access

Identifying Design and Site-Survey

Discovering and associating with a

Describing Access Point Operational

Managing the network from the controller

Configuring the Cisco AnyConnect Secure

(34) 91 425 06 60

Configuring and migrating stand-alone

Understanding the Cisco Compatible

Establishing IEEE 802.11 Security

Describing RF Mathematics

Describing Antennas

End to End

controller

Modes

Roaming

info.cursos@globalknowledge.es

access points

Mobility Client

extensions program

Considerations

Configuring a controller

#### Roaming

- Lab 4-1: Configuring WLC PSK Authentication
- Lab 4-2: Configuring Cisco Autonomous Access Point PSK Authentication
- Lab 4-3: Configuring EAP-FAST Authentication with WPA
- Lab 4-4: Configuring 802.1Q and Web Authentication
- Lab 5-1: Configuring Controllers and APs from Cisco WCS
- Lab 5-2: Working with Cisco WCS
- Lab 5-3: Monitoring the Network and Containing Devices
- Lab 6-1: Backing Up the Cisco WLC Configuration Files
- Lab 6-2: Troubleshooting
- Lab 6-3: Troubleshooting with Wireshark and Converting an Autonomous AP to WLC Mode
- Describing WLAN RF Principles
- Describing RF Mathematics
- Describing Antennas
- Describing Spread Spectrum Technologies
- Describing Wireless Regulation Bodies, Standards, and Certifications
- Examining Wireless Media Access
- Examining Non-802.11 Wireless Technologies and Their Impact on WLANs
- Reviewing the Wireless Frame Journey: End to End
- Identifying Design and Site-Survey Considerations
- Configuring a controller
- Discovering and associating with a controller
- Describing Access Point Operational Modes
- Roaming
- Managing the network from the controller
- Configuring and migrating stand-alone access points
- Configuring the Cisco AnyConnect Secure Mobility Client
- Understanding the Cisco Compatible extensions program
- Establishing IEEE 802.11 Security
- Centralizing WLAN Authentication
- Describing EAP Authentications
- Managing authentication and encryption through WPA and WPA2
- Configuring Wireless Security on Controllers and Clients
- Navigating the Cisco WCS Interface
- Working with controllers from WCS
- Working with Preconfigured Maps
- Monitoring the network with WCS
- Working with Cisco CleanAir in Cisco WCS
- Troubleshooting a Wireless Network
- Lab 1-2: Creating an Ad Hoc IBSS) Network and Analyzing the Communication
- Lab 2-1: Configuring a Cisco 2504 WLC
- Lab 2-2: Downgrading a Controller-Based AP to an Autonomous AP
- Lab 3-1: Configuring Cisco AnyConnect

**IUWNE 2.0** 

- Standards, and Certifications
- Examining Wireless Media Access
- Examining Non-802.11 Wireless Technologies and Their Impact on WLANs
- Reviewing the Wireless Frame Journey: End to End
- Identifying Design and Site-Survey Considerations
- Configuring a controller
- Discovering and associating with a controller
- Describing Access Point Operational Modes
- Roaming
- Managing the network from the controller
- Configuring and migrating stand-alone access points
- Configuring the Cisco AnyConnect Secure Mobility Client
- Understanding the Cisco Compatible extensions program
- Establishing IEEE 802.11 Security
- Centralizing WLAN Authentication
- Describing EAP Authentications
- Managing authentication and encryption through WPA and WPA2
- Configuring Wireless Security on Controllers and Clients
- Navigating the Cisco WCS Interface
- Working with controllers from WCS
- Working with Preconfigured Maps
- Monitoring the network with WCS
   Working with Cisco CleanAir in Cisco WCS
- Troubleshooting a Wireless Network
- Lab 1-2: Creating an Ad Hoc IBSS) Network and Analyzing the Communication
- Lab 2-1: Configuring a Cisco 2504 WLC
- Lab 2-2: Downgrading a Controller-Based AP to an Autonomous AP
- Lab 3-1: Configuring Cisco AnyConnect Secure Mobility Client
- Lab 3-2: Experiencing Connections and Roaming
- Lab 4-1: Configuring WLC PSK Authentication
- Lab 4-2: Configuring Cisco Autonomous Access Point PSK Authentication
- Lab 4-3: Configuring EAP-FAST Authentication with WPA
- Lab 4-4: Configuring 802.1Q and Web Authentication
- Lab 5-1: Configuring Controllers and APs from Cisco WCS
- Lab 5-2: Working with Cisco WCS
- Lab 5-3: Monitoring the Network and Containing Devices
- Lab 6-1: Backing Up the Cisco WLC Configuration Files
- Lab 6-2: Troubleshooting

www.globalknowledge.es

Lab 6-3: Troubleshooting with Wireshark and Converting an Autonomous AP to WLC Mode

- Centralizing WLAN Authentication
- Describing EAP Authentications
- Managing authentication and encryption through WPA and WPA2
- Configuring Wireless Security on Controllers and Clients
- Navigating the Cisco WCS Interface
- Working with controllers from WCS
- Working with Preconfigured Maps
- Monitoring the network with WCS
- Working with Cisco CleanAir in Cisco WCS
- Troubleshooting a Wireless Network
- Lab 1-2: Creating an Ad Hoc IBSS) Network and Analyzing the Communication
- Lab 2-1: Configuring a Cisco 2504 WLC
- Lab 2-2: Downgrading a Controller-Based AP to an Autonomous AP
- Lab 3-1: Configuring Cisco AnyConnect Secure Mobility Client
- Lab 3-2: Experiencing Connections and Roaming
- Lab 4-1: Configuring WLC PSK Authentication
- Lab 4-2: Configuring Cisco Autonomous Access Point PSK Authentication
- Lab 4-3: Configuring EAP-FAST Authentication with WPA

Lab 5-2: Working with Cisco WCS

Lab 5-3: Monitoring the Network and

Lab 6-1: Backing Up the Cisco WLC

Lab 6-3: Troubleshooting with Wireshark

and Converting an Autonomous AP to

Describing Spread Spectrum Technologies

Technologies and Their Impact on WLANs Reviewing the Wireless Frame Journey:

Describing Wireless Regulation Bodies,

Describing WLAN RF Principles

Standards, and Certifications

Examining Non-802.11 Wireless

Examining Wireless Media Access

Identifying Design and Site-Survey

Discovering and associating with a

Describing Access Point Operational

Managing the network from the controller

(34) 91 425 06 60

Configuring and migrating stand-alone

Describing RF Mathematics

Describing Antennas

End to End

controller

Modes

Roaming

info.cursos@globalknowledge.es

access points

Considerations

Configuring a controller

from Cisco WCS

**Containing Devices** 

**Configuration Files** 

WLC Mode

Lab 6-2: Troubleshooting

 Lab 4-4: Configuring 802.1Q and Web Authentication
 Lab 5-1: Configuring Controllers and APs Secure Mobility Client

- Lab 3-2: Experiencing Connections and Roaming
- Lab 4-1: Configuring WLC PSK Authentication
- Lab 4-2: Configuring Cisco Autonomous Access Point PSK Authentication
- Lab 4-3: Configuring EAP-FAST Authentication with WPA
- Lab 4-4: Configuring 802.1Q and Web Authentication
- Lab 5-1: Configuring Controllers and APs from Cisco WCS
- Lab 5-2: Working with Cisco WCS
- Lab 5-3: Monitoring the Network and Containing Devices
- Lab 6-1: Backing Up the Cisco WLC Configuration Files
- Lab 6-2: Troubleshooting
- Lab 6-3: Troubleshooting with Wireshark and Converting an Autonomous AP to WLC Mode
- Describing WLAN RF Principles
- Describing RF Mathematics
- Describing Antennas
- Describing Spread Spectrum Technologies
- Describing Wireless Regulation Bodies, Standards, and Certifications
- Examining Wireless Media Access
- Examining Non-802.11 Wireless Technologies and Their Impact on WLANs
- Reviewing the Wireless Frame Journey: End to End
- Identifying Design and Site-Survey Considerations
- Configuring a controller
- Discovering and associating with a controller
- Describing Access Point Operational Modes
- Roaming
- Managing the network from the controller
- Configuring and migrating stand-alone access points
- Configuring the Cisco AnyConnect Secure Mobility Client
- Understanding the Cisco Compatible extensions program
- Establishing IEEE 802.11 Security
- Centralizing WLAN Authentication
- Describing EAP Authentications
- Managing authentication and encryption through WPA and WPA2
- Configuring Wireless Security on Controllers and Clients
- Navigating the Cisco WCS Interface
- Working with controllers from WCS
- Working with Preconfigured Maps
- Monitoring the network with WCS
- Working with Cisco CleanAir in Cisco WCS
- Troubleshooting a Wireless Network
- Lab 1-2: Creating an Ad Hoc IBSS) Network and Analyzing the Communication
- Lab 2-1: Configuring a Cisco 2504 WLC
- Lab 2-2: Downgrading a Controller-Based

**IUWNE 2.0** 

### WCS Administration

- Introducing Cisco WCS and Cisco Navigator
- Describing WLAN RF Principles
- Describing RF Mathematics
- Describing Antennas
- Describing Spread Spectrum Technologies
- Describing Wireless Regulation Bodies, Standards, and Certifications
- Examining Wireless Media Access
- Examining Non-802.11 Wireless Technologies and Their Impact on WLANs
- Reviewing the Wireless Frame Journey: End to End
- Identifying Design and Site-Survey Considerations
- Configuring a controller
- Discovering and associating with a controller
- Describing Access Point Operational Modes
- Roaming
- Managing the network from the controller
- Configuring and migrating stand-alone access points
- Configuring the Cisco AnyConnect Secure Mobility Client
- Understanding the Cisco Compatible extensions program
- Establishing IEEE 802.11 Security
- Centralizing WLAN Authentication
- Describing EAP Authentications
- Managing authentication and encryption through WPA and WPA2
- Configuring Wireless Security on Controllers and Clients
- Navigating the Cisco WCS Interface
- Working with controllers from WCS
- Working with Preconfigured Maps
- Monitoring the network with WCS
- Working with Cisco CleanAir in Cisco WCS
- Troubleshooting a Wireless Network
- Lab 1-2: Creating an Ad Hoc IBSS) Network and Analyzing the Communication
- Lab 2-1: Configuring a Cisco 2504 WLC
- Lab 2-2: Downgrading a Controller-Based AP to an Autonomous AP
- Lab 3-1: Configuring Cisco AnyConnect Secure Mobility Client
- Lab 3-2: Experiencing Connections and Roaming
- Lab 4-1: Configuring WLC PSK Authentication
- Lab 4-2: Configuring Cisco Autonomous Access Point PSK Authentication
- Lab 4-3: Configuring EAP-FAST Authentication with WPA

www.globalknowledge.es

Lab 4-4: Configuring 802.1Q and Web

- Configuring the Cisco AnyConnect Secure Mobility Client
- Understanding the Cisco Compatible extensions program
- Establishing IEEE 802.11 Security
- Centralizing WLAN Authentication
- Describing EAP Authentications
- Managing authentication and encryption through WPA and WPA2
- Configuring Wireless Security on Controllers and Clients
- Navigating the Cisco WCS Interface
- Working with controllers from WCS
- Working with Preconfigured Maps
- Monitoring the network with WCS
- Working with Cisco CleanAir in Cisco WCS
- Troubleshooting a Wireless Network
- Lab 1-2: Creating an Ad Hoc IBSS) Network and Analyzing the Communication
- Lab 2-1: Configuring a Cisco 2504 WLC
- Lab 2-2: Downgrading a Controller-Based AP to an Autonomous AP
- Lab 3-1: Configuring Cisco AnyConnect Secure Mobility Client
- Lab 3-2: Experiencing Connections and Roaming

Lab 4-2: Configuring Cisco Autonomous

Access Point PSK Authentication

Lab 4-4: Configuring 802.1Q and Web

Lab 5-2: Working with Cisco WCS

Lab 5-3: Monitoring the Network and

Lab 6-1: Backing Up the Cisco WLC

Lab 6-3: Troubleshooting with Wireshark

and Converting an Autonomous AP to

Describing Spread Spectrum Technologies

Technologies and Their Impact on WLANs

Reviewing the Wireless Frame Journey:

Describing Wireless Regulation Bodies,

Describing WLAN RF Principles

Standards, and Certifications

Examining Wireless Media Access

Identifying Design and Site-Survey

Discovering and associating with a

Describing Access Point Operational

(34) 91 425 06 60

Examining Non-802.11 Wireless

Describing RF Mathematics

Describing Antennas

End to End

controller

info.cursos@globalknowledge.es

Considerations

Configuring a controller

Lab 5-1: Configuring Controllers and APs

Lab 4-3: Configuring EAP-FAST

Authentication with WPA

Lab 4-1: Configuring WLC PSK

Authentication

Authentication

from Cisco WCS

**Containing Devices** 

**Configuration Files** 

WLC Mode

Lab 6-2: Troubleshooting

AP to an Autonomous AP

- Lab 3-1: Configuring Cisco AnyConnect Secure Mobility Client
- Lab 3-2: Experiencing Connections and Roaming
- Lab 4-1: Configuring WLC PSK Authentication
- Lab 4-2: Configuring Cisco Autonomous Access Point PSK Authentication
- Lab 4-3: Configuring EAP-FAST Authentication with WPA
- Lab 4-4: Configuring 802.1Q and Web Authentication
- Lab 5-1: Configuring Controllers and APs from Cisco WCS
- Lab 5-2: Working with Cisco WCS
- Lab 5-3: Monitoring the Network and Containing Devices
- Lab 6-1: Backing Up the Cisco WLC Configuration Files
- Lab 6-2: Troubleshooting
- Lab 6-3: Troubleshooting with Wireshark and Converting an Autonomous AP to WLC Mode

Basic Cisco WLAN Installation

- Understanding Cisco Unified wireless Network Basics Architecture
- Describing WLAN RF Principles
- Describing RF Mathematics
- Describing Antennas
- Describing Spread Spectrum Technologies
- Describing Wireless Regulation Bodies,
- Standards, and Certifications
- Examining Wireless Media Access
- Examining Non-802.11 Wireless Technologies and Their Impact on WLANs
- Reviewing the Wireless Frame Journey: End to End
- Identifying Design and Site-Survey Considerations
- Configuring a controller
- Discovering and associating with a controller
- Describing Access Point Operational Modes
- Roaming
- Managing the network from the controller
- Configuring and migrating stand-alone access points
- Configuring the Cisco AnyConnect Secure Mobility Client
- Understanding the Cisco Compatible extensions program
- Establishing IEEE 802.11 Security
- Centralizing WLAN Authentication
- Describing EAP Authentications
- Managing authentication and encryption through WPA and WPA2
- Configuring Wireless Security on Controllers and Clients
- Navigating the Cisco WCS Interface
- Working with controllers from WCS
- Working with Preconfigured Maps

**IUWNE 2.0** 

Authentication

- Lab 5-1: Configuring Controllers and APs from Cisco WCS
- Lab 5-2: Working with Cisco WCS
- Lab 5-3: Monitoring the Network and Containing Devices
- Lab 6-1: Backing Up the Cisco WLC Configuration Files
- Lab 6-2: Troubleshooting
- Lab 6-3: Troubleshooting with Wireshark and Converting an Autonomous AP to WLC Mode
- Describing WLAN RF Principles
- Describing RF Mathematics
- Describing Antennas
- Describing Spread Spectrum Technologies
- Describing Wireless Regulation Bodies, Standards, and Certifications
- Examining Wireless Media Access
- Examining Non-802.11 Wireless Technologies and Their Impact on WLANs
- Reviewing the Wireless Frame Journey: End to End
- Identifying Design and Site-Survey Considerations
- Configuring a controller
- Discovering and associating with a controller
- Describing Access Point Operational Modes
- Roaming
- Managing the network from the controller
- Configuring and migrating stand-alone access points
- Configuring the Cisco AnyConnect Secure Mobility Client
- Understanding the Cisco Compatible extensions program
- Establishing IEEE 802.11 Security
- Centralizing WLAN Authentication
- Describing EAP Authentications
- Managing authentication and encryption through WPA and WPA2
- Configuring Wireless Security on Controllers and Clients
- Navigating the Cisco WCS Interface
- Working with controllers from WCS
- Working with Preconfigured Maps
- Monitoring the network with WCS
- Working with Cisco CleanAir in Cisco WCS
- Troubleshooting a Wireless Network
- Lab 1-2: Creating an Ad Hoc IBSS) Network and Analyzing the Communication
- Lab 2-1: Configuring a Cisco 2504 WLC
- Lab 2-2: Downgrading a Controller-Based AP to an Autonomous AP
- Lab 3-1: Configuring Cisco AnyConnect Secure Mobility Client
- Lab 3-2: Experiencing Connections and

www.globalknowledge.es

- Modes
- Roaming
- Managing the network from the controller
- Configuring and migrating stand-alone access points
- Configuring the Cisco AnyConnect Secure Mobility Client
- Understanding the Cisco Compatible extensions program
- Establishing IEEE 802.11 Security
- Centralizing WLAN Authentication
- Describing EAP Authentications
- Managing authentication and encryption through WPA and WPA2
- Configuring Wireless Security on Controllers and Clients
- Navigating the Cisco WCS Interface
- Working with controllers from WCS
- Working with Preconfigured Maps
- Monitoring the network with WCS
- Working with Cisco CleanAir in Cisco WCS
- Troubleshooting a Wireless Network
- Lab 1-2: Creating an Ad Hoc IBSS) Network and Analyzing the Communication
- Lab 2-1: Configuring a Cisco 2504 WLC
   Lab 2-2: Downgrading a Controller-Based

Lab 3-1: Configuring Cisco AnyConnect

Lab 3-2: Experiencing Connections and

Lab 4-2: Configuring Cisco Autonomous

Access Point PSK Authentication

Lab 4-4: Configuring 802.1Q and Web

Lab 5-2: Working with Cisco WCS

Lab 5-3: Monitoring the Network and

Lab 6-1: Backing Up the Cisco WLC

Lab 6-3: Troubleshooting with Wireshark

and Converting an Autonomous AP to

Describing Spread Spectrum Technologies
 Describing Wireless Regulation Bodies,

Technologies and Their Impact on WLANs

(34) 91 425 06 60

Reviewing the Wireless Frame Journey:

Describing WLAN RF Principles

Standards, and Certifications

Examining Wireless Media Access

Identifying Design and Site-Survey

Examining Non-802.11 Wireless

Describing RF Mathematics

Describing Antennas

End to End

info.cursos@globalknowledge.es

Lab 5-1: Configuring Controllers and APs

Lab 4-3: Configuring EAP-FAST

Authentication with WPA

AP to an Autonomous AP

Lab 4-1: Configuring WLC PSK

Secure Mobility Client

Roaming

Authentication

Authentication

from Cisco WCS

**Containing Devices** 

**Configuration Files** 

WI C Mode

Lab 6-2: Troubleshooting

- Monitoring the network with WCS
- Working with Cisco CleanAir in Cisco WCS
- Troubleshooting a Wireless Network
- Lab 1-2: Creating an Ad Hoc IBSS) Network and Analyzing the Communication
- Lab 2-1: Configuring a Cisco 2504 WLC
- Lab 2-2: Downgrading a Controller-Based AP to an Autonomous AP
- Lab 3-1: Configuring Cisco AnyConnect Secure Mobility Client
- Lab 3-2: Experiencing Connections and Roaming
- Lab 4-1: Configuring WLC PSK Authentication
- Lab 4-2: Configuring Cisco Autonomous Access Point PSK Authentication
- Lab 4-3: Configuring EAP-FAST Authentication with WPA
- Lab 4-4: Configuring 802.1Q and Web Authentication
- Lab 5-1: Configuring Controllers and APs from Cisco WCS
- Lab 5-2: Working with Cisco WCS
- Lab 5-3: Monitoring the Network and Containing Devices
- Lab 6-1: Backing Up the Cisco WLC Configuration Files
- Lab 6-2: Troubleshooting
- Lab 6-3: Troubleshooting with Wireshark and Converting an Autonomous AP to WLC Mode
- Describing WLAN RF Principles
- Describing RF Mathematics
- Describing Antennas
- Describing Spread Spectrum Technologies
- Describing Wireless Regulation Bodies, Standards, and Certifications
- Examining Wireless Media Access
- Examining Non-802.11 Wireless Technologies and Their Impact on WLANs
- Reviewing the Wireless Frame Journey: End to End
- Identifying Design and Site-Survey Considerations
- Configuring a controller
- Discovering and associating with a controller
- Describing Access Point Operational Modes
- Roaming

- Managing the network from the controller
- Configuring and migrating stand-alone access points
- Configuring the Cisco AnyConnect Secure Mobility Client
- Understanding the Cisco Compatible extensions program
- Establishing IEEE 802.11 Security
- Centralizing WLAN Authentication
- Describing EAP Authentications
- Managing authentication and encryption through WPA and WPA2
- Configuring Wireless Security on Controllers and Clients
- Navigating the Cisco WCS Interface

- Roaming
- Lab 4-1: Configuring WLC PSK Authentication
- Lab 4-2: Configuring Cisco Autonomous Access Point PSK Authentication
- Lab 4-3: Configuring EAP-FAST Authentication with WPA
- Lab 4-4: Configuring 802.1Q and Web Authentication
- Lab 5-1: Configuring Controllers and APs from Cisco WCS
- Lab 5-2: Working with Cisco WCS
- Lab 5-3: Monitoring the Network and Containing Devices
- Lab 6-1: Backing Up the Cisco WLC Configuration Files
- Lab 6-2: Troubleshooting
- Lab 6-3: Troubleshooting with Wireshark and Converting an Autonomous AP to WLC Mode
- Describing WLAN RF Principles
- Describing RF Mathematics
- Describing Antennas
- Describing Spread Spectrum Technologies
- Describing Wireless Regulation Bodies, Standards, and Certifications
- Examining Wireless Media Access
- Examining Non-802.11 Wireless Technologies and Their Impact on WLANs
- Reviewing the Wireless Frame Journey: End to End
- Identifying Design and Site-Survey Considerations
- Configuring a controller
- Discovering and associating with a controller
- Describing Access Point Operational Modes
- Roaming
- Managing the network from the controller
- Configuring and migrating stand-alone access points
- Configuring the Cisco AnyConnect Secure Mobility Client
- Understanding the Cisco Compatible extensions program
- Establishing IEEE 802.11 Security
- Centralizing WLAN Authentication
- Describing EAP Authentications
- Managing authentication and encryption through WPA and WPA2
- Configuring Wireless Security on Controllers and Clients
- Navigating the Cisco WCS Interface
- Working with controllers from WCS
- Working with Preconfigured Maps
- Monitoring the network with WCS
- Working with Cisco CleanAir in Cisco WCS
- Troubleshooting a Wireless Network
- Lab 1-2: Creating an Ad Hoc IBSS)

www.globalknowledge.es

- Considerations
- Configuring a controller
- Discovering and associating with a controller
- Describing Access Point Operational Modes
- Roaming
- Managing the network from the controller
- Configuring and migrating stand-alone access points
- Configuring the Cisco AnyConnect Secure Mobility Client
- Understanding the Cisco Compatible extensions program
- Establishing IEEE 802.11 Security
- Centralizing WLAN Authentication
- Describing EAP Authentications
- Managing authentication and encryption through WPA and WPA2
- Configuring Wireless Security on Controllers and Clients
- Navigating the Cisco WCS Interface
- Working with controllers from WCS
- Working with Preconfigured Maps
- Monitoring the network with WCS
- Working with Cisco CleanAir in Cisco WCS
   Troubleshooting a Wireless Network

Lab 1-2: Creating an Ad Hoc IBSS)

AP to an Autonomous AP

Lab 4-1: Configuring WLC PSK

Secure Mobility Client

Roaming

Authentication

Authentication

from Cisco WCS

**Containing Devices** 

**Configuration Files** 

WLC Mode

Lab 6-2: Troubleshooting

Network and Analyzing the Communication

Lab 2-1: Configuring a Cisco 2504 WLC

Lab 3-1: Configuring Cisco AnyConnect

Lab 3-2: Experiencing Connections and

Lab 4-2: Configuring Cisco Autonomous

Access Point PSK Authentication

Lab 4-4: Configuring 802.1Q and Web

Lab 5-2: Working with Cisco WCS

Lab 5-3: Monitoring the Network and

Lab 6-1: Backing Up the Cisco WLC

Lab 6-3: Troubleshooting with Wireshark

and Converting an Autonomous AP to

Describing Spread Spectrum Technologies

(34) 91 425 06 60

Describing Wireless Regulation Bodies,

Describing WLAN RF Principles

Standards, and Certifications

Examining Wireless Media Access

Describing RF Mathematics

Describing Antennas

info.cursos@globalknowledge.es

Lab 5-1: Configuring Controllers and APs

Lab 4-3: Configuring EAP-FAST

Authentication with WPA

Lab 2-2: Downgrading a Controller-Based

- Working with controllers from WCS
- Working with Preconfigured Maps
- Monitoring the network with WCS
- Working with Cisco CleanAir in Cisco WCS
- Troubleshooting a Wireless Network
- Lab 1-2: Creating an Ad Hoc IBSS) Network and Analyzing the Communication
- Lab 2-1: Configuring a Cisco 2504 WLC
- Lab 2-2: Downgrading a Controller-Based AP to an Autonomous AP
- Lab 3-1: Configuring Cisco AnyConnect Secure Mobility Client
- Lab 3-2: Experiencing Connections and Roaming
- Lab 4-1: Configuring WLC PSK Authentication
- Lab 4-2: Configuring Cisco Autonomous Access Point PSK Authentication
- Lab 4-3: Configuring EAP-FAST Authentication with WPA
- Lab 4-4: Configuring 802.1Q and Web Authentication
- Lab 5-1: Configuring Controllers and APs from Cisco WCS
- Lab 5-2: Working with Cisco WCS
- Lab 5-3: Monitoring the Network and Containing Devices
- Lab 6-1: Backing Up the Cisco WLC Configuration Files
- Lab 6-2: Troubleshooting
- Lab 6-3: Troubleshooting with Wireshark and Converting an Autonomous AP to WLC Mode
- Describing WLAN RF Principles
- Describing RF Mathematics
- Describing Antennas
- Describing Spread Spectrum Technologies
- Describing Wireless Regulation Bodies, Standards, and Certifications
- Examining Wireless Media Access
- Examining Non-802.11 Wireless Technologies and Their Impact on WLANs
- Reviewing the Wireless Frame Journey: End to End
- Identifying Design and Site-Survey Considerations
- Configuring a controller
- Discovering and associating with a controller
- Describing Access Point Operational Modes
- Roaming

- Managing the network from the controller
- Configuring and migrating stand-alone access points
- Configuring the Cisco AnyConnect Secure Mobility Client
- Understanding the Cisco Compatible extensions program
- Establishing IEEE 802.11 Security
- Centralizing WLAN Authentication
- Describing EAP Authentications
- Managing authentication and encryption through WPA and WPA2
- Configuring Wireless Security on Controllers

Network and Analyzing the Communication

- Lab 2-1: Configuring a Cisco 2504 WLC
   Lab 2-2: Downgrading a Controller-Based
- AP to an Autonomous AP
- Lab 3-1: Configuring Cisco AnyConnect Secure Mobility Client
- Lab 3-2: Experiencing Connections and Roaming
- Lab 4-1: Configuring WLC PSK Authentication
- Lab 4-2: Configuring Cisco Autonomous Access Point PSK Authentication
- Lab 4-3: Configuring EAP-FAST Authentication with WPA
- Lab 4-4: Configuring 802.1Q and Web Authentication
- Lab 5-1: Configuring Controllers and APs from Cisco WCS
- Lab 5-2: Working with Cisco WCS
- Lab 5-3: Monitoring the Network and Containing Devices
- Lab 6-1: Backing Up the Cisco WLC Configuration Files
- Lab 6-2: Troubleshooting
- Lab 6-3: Troubleshooting with Wireshark and Converting an Autonomous AP to WLC Mode
- Describing WLAN RF Principles
- Describing RF Mathematics
- Describing Antennas
- Describing Spread Spectrum Technologies
- Describing Wireless Regulation Bodies, Standards, and Certifications
- Examining Wireless Media Access
- Examining Non-802.11 Wireless Technologies and Their Impact on WLANs
- Reviewing the Wireless Frame Journey: End to End
- Identifying Design and Site-Survey Considerations
- Configuring a controller
- Discovering and associating with a controller
- Describing Access Point Operational Modes
- Roaming
- Managing the network from the controller
- Configuring and migrating stand-alone access points
- Configuring the Cisco AnyConnect Secure Mobility Client
- Understanding the Cisco Compatible extensions program
- Establishing IEEE 802.11 Security
- Centralizing WLAN Authentication
- Describing EAP Authentications
- Managing authentication and encryption through WPA and WPA2
- Configuring Wireless Security on Controllers and Clients

www.globalknowledge.es

- Examining Non-802.11 Wireless
- Technologies and Their Impact on WLANs Reviewing the Wireless Frame Journey: End to End
- Identifying Design and Site-Survey Considerations
- Configuring a controller
- Discovering and associating with a controller
- Describing Access Point Operational Modes
- Roaming
- Managing the network from the controller
- Configuring and migrating stand-alone access points
- Configuring the Cisco AnyConnect Secure Mobility Client
- Understanding the Cisco Compatible extensions program
- Establishing IEEE 802.11 Security
- Centralizing WLAN Authentication
- Describing EAP Authentications
- Managing authentication and encryption through WPA and WPA2
- Configuring Wireless Security on Controllers and Clients
- Navigating the Cisco WCS Interface
- Working with controllers from WCS
- Working with Preconfigured Maps
- Monitoring the network with WCS
- Working with Cisco CleanAir in Cisco WCS
   Troubleshooting a Wireless Network

Lab 1-2: Creating an Ad Hoc IBSS)

AP to an Autonomous AP

Lab 4-1: Configuring WLC PSK

Lab 4-3: Configuring EAP-FAST

Authentication with WPA

Secure Mobility Client

Roaming

Authentication

Authentication

from Cisco WCS

**Containing Devices** 

**Configuration Files** 

WLC Mode

info.cursos@globalknowledge.es

Lab 6-2: Troubleshooting

Network and Analyzing the Communication Lab 2-1: Configuring a Cisco 2504 WLC

Lab 2-2: Downgrading a Controller-Based

Lab 3-1: Configuring Cisco AnyConnect

Lab 3-2: Experiencing Connections and

Lab 4-2: Configuring Cisco Autonomous Access Point PSK Authentication

Lab 4-4: Configuring 802.1Q and Web

Lab 5-2: Working with Cisco WCS

Lab 5-3: Monitoring the Network and

Lab 6-1: Backing Up the Cisco WLC

Lab 6-3: Troubleshooting with Wireshark

and Converting an Autonomous AP to

(34) 91 425 06 60

Describing WLAN RF Principles
 Describing RF Mathematics

Lab 5-1: Configuring Controllers and APs

and Clients

- Navigating the Cisco WCS Interface
- Working with controllers from WCS
- Working with Preconfigured Maps
- Monitoring the network with WCS
- Working with Cisco CleanAir in Cisco WCS
- Troubleshooting a Wireless Network
- Lab 1-2: Creating an Ad Hoc IBSS) Network and Analyzing the Communication
- Lab 2-1: Configuring a Cisco 2504 WLC
- Lab 2-2: Downgrading a Controller-Based AP to an Autonomous AP
- Lab 3-1: Configuring Cisco AnyConnect Secure Mobility Client
- Lab 3-2: Experiencing Connections and Roaming
- Lab 4-1: Configuring WLC PSK Authentication
- Lab 4-2: Configuring Cisco Autonomous Access Point PSK Authentication
- Lab 4-3: Configuring EAP-FAST Authentication with WPA
- Lab 4-4: Configuring 802.1Q and Web Authentication
- Lab 5-1: Configuring Controllers and APs from Cisco WCS
- Lab 5-2: Working with Cisco WCS
- Lab 5-3: Monitoring the Network and Containing Devices
- Lab 6-1: Backing Up the Cisco WLC Configuration Files
- Lab 6-2: Troubleshooting
- Lab 6-3: Troubleshooting with Wireshark and Converting an Autonomous AP to WLC Mode
- Describing WLAN RF Principles
- Describing RF Mathematics
- Describing Antennas
- Describing Spread Spectrum Technologies
- Describing Wireless Regulation Bodies, Standards, and Certifications
- Examining Wireless Media Access
- Examining Non-802.11 Wireless Technologies and Their Impact on WLANs
- Reviewing the Wireless Frame Journey: End to End
- Identifying Design and Site-Survey Considerations
- Configuring a controller
- Discovering and associating with a controller
- Describing Access Point Operational Modes
- Roaming

**IUWNE 2.0** 

- Managing the network from the controller
- Configuring and migrating stand-alone access points
- Configuring the Cisco AnyConnect Secure Mobility Client
- Understanding the Cisco Compatible extensions program
- Establishing IEEE 802.11 Security
- Centralizing WLAN Authentication
- Describing EAP Authentications
- Managing authentication and encryption

- Navigating the Cisco WCS Interface
- Working with controllers from WCS
- Working with Preconfigured Maps
- Monitoring the network with WCS
- Working with Cisco CleanAir in Cisco WCS
- Troubleshooting a Wireless Network
- Lab 1-2: Creating an Ad Hoc IBSS) Network and Analyzing the Communication
- Lab 2-1: Configuring a Cisco 2504 WLC
- Lab 2-2: Downgrading a Controller-Based AP to an Autonomous AP
- Lab 3-1: Configuring Cisco AnyConnect Secure Mobility Client
- Lab 3-2: Experiencing Connections and Roaming
- Lab 4-1: Configuring WLC PSK Authentication
- Lab 4-2: Configuring Cisco Autonomous Access Point PSK Authentication
- Lab 4-3: Configuring EAP-FAST Authentication with WPA
- Lab 4-4: Configuring 802.1Q and Web Authentication
- Lab 5-1: Configuring Controllers and APs from Cisco WCS
- Lab 5-2: Working with Cisco WCS
- Lab 5-3: Monitoring the Network and Containing Devices
- Lab 6-1: Backing Up the Cisco WLC Configuration Files
- Lab 6-2: Troubleshooting
- Lab 6-3: Troubleshooting with Wireshark and Converting an Autonomous AP to WLC Mode
- Describing WLAN RF Principles
- Describing RF Mathematics
- Describing Antennas
- Describing Spread Spectrum Technologies
- Describing Wireless Regulation Bodies, Standards, and Certifications
- Examining Wireless Media Access
- Examining Non-802.11 Wireless Technologies and Their Impact on WLANs
- Reviewing the Wireless Frame Journey: End to End
- Identifying Design and Site-Survey Considerations
- Configuring a controller
- Discovering and associating with a controller
- Describing Access Point Operational Modes
- Roaming
- Managing the network from the controller
- Configuring and migrating stand-alone access points
- Configuring the Cisco AnyConnect Secure Mobility Client
- Understanding the Cisco Compatible

www.globalknowledge.es

- Describing Antennas
- Describing Spread Spectrum Technologies
   Describing Wireless Regulation Bodies,
- Standards, and Certifications Examining Wireless Media Access
- Examining Non-802.11 Wireless
- Technologies and Their Impact on WLANs Reviewing the Wireless Frame Journey:
- End to End
- Identifying Design and Site-Survey Considerations
- Configuring a controller
- Discovering and associating with a controller
- Describing Access Point Operational Modes
- Roaming
- Managing the network from the controller
- Configuring and migrating stand-alone access points
- Configuring the Cisco AnyConnect Secure Mobility Client
- Understanding the Cisco Compatible extensions program
- Establishing IEEE 802.11 Security
- Centralizing WLAN Authentication
- Describing EAP Authentications

**Controllers and Clients** 

WCS

 Managing authentication and encryption through WPA and WPA2
 Configuring Wireless Security on

Navigating the Cisco WCS Interface

Working with controllers from WCS

Working with Cisco CleanAir in Cisco

Troubleshooting a Wireless Network

Network and Analyzing the Communication

Lab 2-1: Configuring a Cisco 2504 WLC

Lab 3-1: Configuring Cisco AnyConnect

Lab 3-2: Experiencing Connections and

Lab 4-2: Configuring Cisco Autonomous

Access Point PSK Authentication

Lab 4-4: Configuring 802.1Q and Web

Lab 5-2: Working with Cisco WCS

Lab 5-3: Monitoring the Network and

Lab 6-1: Backing Up the Cisco WLC

Lab 6-3: Troubleshooting with Wireshark

and Converting an Autonomous AP to

(34) 91 425 06 60

Lab 5-1: Configuring Controllers and APs

Lab 4-3: Configuring EAP-FAST

Authentication with WPA

Lab 2-2: Downgrading a Controller-Based

Lab 1-2: Creating an Ad Hoc IBSS)

AP to an Autonomous AP

Lab 4-1: Configuring WLC PSK

Secure Mobility Client

Roaming

Authentication

Authentication

from Cisco WCS

**Containing Devices** 

**Configuration Files** 

WI C Mode

info.cursos@globalknowledge.es

Lab 6-2: Troubleshooting

Working with Preconfigured MapsMonitoring the network with WCS

through WPA and WPA2

- Configuring Wireless Security on Controllers and Clients
- Navigating the Cisco WCS Interface
- Working with controllers from WCS
- Working with Preconfigured Maps
- Monitoring the network with WCS
- Working with Cisco CleanAir in Cisco WCS
- Troubleshooting a Wireless Network
- Lab 1-2: Creating an Ad Hoc IBSS) Network and Analyzing the Communication
- Lab 2-1: Configuring a Cisco 2504 WLC
- Lab 2-2: Downgrading a Controller-Based AP to an Autonomous AP
- Lab 3-1: Configuring Cisco AnyConnect Secure Mobility Client
- Lab 3-2: Experiencing Connections and Roaming
- Lab 4-1: Configuring WLC PSK Authentication
- Lab 4-2: Configuring Cisco Autonomous Access Point PSK Authentication
- Lab 4-3: Configuring EAP-FAST Authentication with WPA
- Lab 4-4: Configuring 802.1Q and Web Authentication
- Lab 5-1: Configuring Controllers and APs from Cisco WCS
- Lab 5-2: Working with Cisco WCS
- Lab 5-3: Monitoring the Network and Containing Devices
- Lab 6-1: Backing Up the Cisco WLC Configuration Files
- Lab 6-2: Troubleshooting
- Lab 6-3: Troubleshooting with Wireshark and Converting an Autonomous AP to WLC Mode
- Describing WLAN RF Principles
- Describing RF Mathematics
- Describing Antennas
- Describing Spread Spectrum Technologies
- Describing Wireless Regulation Bodies,
- Standards, and Certifications Examining Wireless Media Access
- Examining Wheless Media Access
   Examining Non-802.11 Wireless
- Technologies and Their Impact on WLANs
- Reviewing the Wireless Frame Journey: End to End
- Identifying Design and Site-Survey Considerations
- Configuring a controller
- Discovering and associating with a controller
- Describing Access Point Operational Modes
- Roaming

**IUWNE 2.0** 

- Managing the network from the controller
- Configuring and migrating stand-alone access points
- Configuring the Cisco AnyConnect Secure Mobility Client
- Understanding the Cisco Compatible extensions program
- Establishing IEEE 802.11 Security
- Centralizing WLAN Authentication

- extensions program
- Establishing IEEE 802.11 Security
- Centralizing WLAN Authentication
- Describing EAP Authentications
- Managing authentication and encryption through WPA and WPA2
- Configuring Wireless Security on Controllers and Clients
- Navigating the Cisco WCS Interface
- Working with controllers from WCS
- Working with Preconfigured Maps
- Monitoring the network with WCS
   Working with Cisco CleanAir in Cisco WCS
- Troubleshooting a Wireless Network
- Lab 1-2: Creating an Ad Hoc IBSS) Network and Analyzing the Communication
- Lab 2-1: Configuring a Cisco 2504 WLC
- Lab 2-2: Downgrading a Controller-Based AP to an Autonomous AP
- Lab 3-1: Configuring Cisco AnyConnect Secure Mobility Client
- Lab 3-2: Experiencing Connections and Roaming
- Lab 4-1: Configuring WLC PSK Authentication
- Lab 4-2: Configuring Cisco Autonomous Access Point PSK Authentication
- Lab 4-3: Configuring EAP-FAST Authentication with WPA
- Lab 4-4: Configuring 802.1Q and Web Authentication
- Lab 5-1: Configuring Controllers and APs from Cisco WCS
  - Lab 5-2: Working with Cisco WCS
  - Lab 5-3: Monitoring the Network and Containing Devices
  - Lab 6-1: Backing Up the Cisco WLC Configuration Files
  - Lab 6-2: Troubleshooting
  - Lab 6-3: Troubleshooting with Wireshark and Converting an Autonomous AP to WLC Mode

WLAN Maintenance and Troubleshooting

- Maintaining the System
- Describing WLAN RF Principles
- Describing RF Mathematics
- Describing Antennas
- Describing Spread Spectrum Technologies
- Describing Wireless Regulation Bodies, Standards, and Certifications
- Examining Wireless Media Access
- Examining Non-802.11 Wireless Technologies and Their Impact on WLANs
- Reviewing the Wireless Frame Journey: End to End
- Identifying Design and Site-Survey Considerations

www.globalknowledge.es

- Describing WLAN RF Principles
- Describing RF Mathematics
- Describing Antennas
- Describing Spread Spectrum Technologies
- Describing Wireless Regulation Bodies, Standards, and Certifications
- Examining Wireless Media Access
- Examining Non-802.11 Wireless Technologies and Their Impact on WLANs
- Reviewing the Wireless Frame Journey: End to End
- Identifying Design and Site-Survey Considerations
- Configuring a controller
- Discovering and associating with a controller
- Describing Access Point Operational Modes
- Roaming
- Managing the network from the controller
- Configuring and migrating stand-alone access points
- Configuring the Cisco AnyConnect Secure Mobility Client
- Understanding the Cisco Compatible extensions program
- Establishing IEEE 802.11 Security
- Centralizing WLAN Authentication

Managing authentication and encryption

Describing EAP Authentications

Configuring Wireless Security on

Navigating the Cisco WCS Interface

Working with controllers from WCS

Working with Preconfigured Maps

Monitoring the network with WCS

Working with Cisco CleanAir in Cisco

Troubleshooting a Wireless Network

Lab 1-2: Creating an Ad Hoc IBSS)

AP to an Autonomous AP

Lab 4-1: Configuring WLC PSK

Secure Mobility Client

Roaming

Authentication

Authentication

from Cisco WCS

**Containing Devices** 

info.cursos@globalknowledge.es

Network and Analyzing the Communication

Lab 2-1: Configuring a Cisco 2504 WLC

Lab 3-1: Configuring Cisco AnyConnect

Lab 3-2: Experiencing Connections and

Lab 4-2: Configuring Cisco Autonomous

Access Point PSK Authentication

Lab 4-4: Configuring 802.1Q and Web

Lab 5-2: Working with Cisco WCS

Lab 5-3: Monitoring the Network and

Lab 6-1: Backing Up the Cisco WLC

(34) 91 425 06 60

Lab 5-1: Configuring Controllers and APs

Lab 4-3: Configuring EAP-FAST

Authentication with WPA

Lab 2-2: Downgrading a Controller-Based

through WPA and WPA2

**Controllers and Clients** 

WCS

- Describing EAP Authentications
- Managing authentication and encryption through WPA and WPA2
- Configuring Wireless Security on Controllers and Clients
- Navigating the Cisco WCS Interface
- Working with controllers from WCS
- Working with Preconfigured Maps
- Monitoring the network with WCS
- Working with Cisco CleanAir in Cisco WCS
- Troubleshooting a Wireless Network
- Lab 1-2: Creating an Ad Hoc IBSS) Network and Analyzing the Communication
- Lab 2-1: Configuring a Cisco 2504 WLC
- Lab 2-2: Downgrading a Controller-Based AP to an Autonomous AP
- Lab 3-1: Configuring Cisco AnyConnect Secure Mobility Client
- Lab 3-2: Experiencing Connections and Roaming
- Lab 4-1: Configuring WLC PSK Authentication
- Lab 4-2: Configuring Cisco Autonomous Access Point PSK Authentication
- Lab 4-3: Configuring EAP-FAST Authentication with WPA
- Lab 4-4: Configuring 802.1Q and Web Authentication
- Lab 5-1: Configuring Controllers and APs from Cisco WCS
- Lab 5-2: Working with Cisco WCS
- Lab 5-3: Monitoring the Network and Containing Devices
- Lab 6-1: Backing Up the Cisco WLC Configuration Files
- Lab 6-2: Troubleshooting
- Lab 6-3: Troubleshooting with Wireshark and Converting an Autonomous AP to WLC Mode
- Describing WLAN RF Principles
- Describing RF Mathematics
- Describing Antennas
- Describing Spread Spectrum Technologies
- Describing Wireless Regulation Bodies, Standards, and Certifications
- Examining Wireless Media Access
- Examining Non-802.11 Wireless Technologies and Their Impact on WLANs
- Reviewing the Wireless Frame Journey: End to End
- Identifying Design and Site-Survey Considerations
- Configuring a controller
- Discovering and associating with a controller
- Describing Access Point Operational Modes
- Roaming

- Managing the network from the controller
- Configuring and migrating stand-alone access points
- Configuring the Cisco AnyConnect Secure Mobility Client
- Understanding the Cisco Compatible extensions program

- Configuring a controller
- Discovering and associating with a controller
- Describing Access Point Operational Modes
- Roaming
- Managing the network from the controller
- Configuring and migrating stand-alone access points
- Configuring the Cisco AnyConnect Secure Mobility Client
- Understanding the Cisco Compatible extensions program
- Establishing IEEE 802.11 Security
- Centralizing WLAN Authentication
- Describing EAP Authentications
- Managing authentication and encryption through WPA and WPA2
- Configuring Wireless Security on Controllers and Clients
- Navigating the Cisco WCS Interface
- Working with controllers from WCS
- Working with Preconfigured Maps
- Monitoring the network with WCS
- Working with Cisco CleanAir in Cisco WCS
- Troubleshooting a Wireless Network
- Lab 1-2: Creating an Ad Hoc IBSS) Network and Analyzing the Communication
- Lab 2-1: Configuring a Cisco 2504 WLC
- Lab 2-2: Downgrading a Controller-Based AP to an Autonomous AP
- Lab 3-1: Configuring Cisco AnyConnect Secure Mobility Client
- Lab 3-2: Experiencing Connections and Roaming
- Lab 4-1: Configuring WLC PSK Authentication
- Lab 4-2: Configuring Cisco Autonomous Access Point PSK Authentication
- Lab 4-3: Configuring EAP-FAST Authentication with WPA
- Lab 4-4: Configuring 802.1Q and Web Authentication
- Lab 5-1: Configuring Controllers and APs from Cisco WCS
- Lab 5-2: Working with Cisco WCS
- Lab 5-3: Monitoring the Network and Containing Devices
- Lab 6-1: Backing Up the Cisco WLC Configuration Files
- Lab 6-2: Troubleshooting

www.globalknowledge.es

Lab 6-3: Troubleshooting with Wireshark and Converting an Autonomous AP to WLC Mode Configuration Files

- Lab 6-2: Troubleshooting
- Lab 6-3: Troubleshooting with Wireshark and Converting an Autonomous AP to WLC Mode
- Describing WLAN RF Principles
- Describing RF Mathematics
- Describing Antennas
- Describing Spread Spectrum Technologies
- Describing Wireless Regulation Bodies, Standards, and Certifications
- Examining Wireless Media Access
- Examining Non-802.11 Wireless Technologies and Their Impact on WLANs
- Reviewing the Wireless Frame Journey: End to End
- Identifying Design and Site-Survey Considerations
- Configuring a controller
- Discovering and associating with a controller
- Describing Access Point Operational Modes
- Roaming

wcs

- Managing the network from the controller
- Configuring and migrating stand-alone access points
- Configuring the Cisco AnyConnect Secure Mobility Client
- Understanding the Cisco Compatible extensions program
- Establishing IEEE 802.11 Security
- Centralizing WLAN Authentication
- Describing EAP Authentications
- Managing authentication and encryption through WPA and WPA2
- Configuring Wireless Security on Controllers and Clients
   Navigating the Cisco WCS Interface

Working with controllers from WCS

Working with Preconfigured Maps

Monitoring the network with WCS

Working with Cisco CleanAir in Cisco

Troubleshooting a Wireless Network

Network and Analyzing the Communication

Lab 2-1: Configuring a Cisco 2504 WLC

Lab 3-1: Configuring Cisco AnyConnect

Lab 3-2: Experiencing Connections and

Lab 4-2: Configuring Cisco Autonomous

Access Point PSK Authentication

Lab 4-4: Configuring 802.1Q and Web

Lab 5-1: Configuring Controllers and APs

(34) 91 425 06 60

Lab 4-3: Configuring EAP-FAST

Authentication with WPA

Lab 2-2: Downgrading a Controller-Based

Lab 1-2: Creating an Ad Hoc IBSS)

AP to an Autonomous AP

Lab 4-1: Configuring WLC PSK

Secure Mobility Client

Roaming

Authentication

Authentication

info.cursos@globalknowledge.es

- Establishing IEEE 802.11 Security
- Centralizing WLAN Authentication
- Describing EAP Authentications
- Managing authentication and encryption through WPA and WPA2
- Configuring Wireless Security on Controllers and Clients
- Navigating the Cisco WCS Interface
- Working with controllers from WCS
- Working with Preconfigured Maps
- Monitoring the network with WCS
- Working with Cisco CleanAir in Cisco WCS
- Troubleshooting a Wireless Network
- Lab 1-2: Creating an Ad Hoc IBSS) Network and Analyzing the Communication
- Lab 2-1: Configuring a Cisco 2504 WLC
- Lab 2-2: Downgrading a Controller-Based AP to an Autonomous AP
- Lab 3-1: Configuring Cisco AnyConnect Secure Mobility Client
- Lab 3-2: Experiencing Connections and Roaming
- Lab 4-1: Configuring WLC PSK Authentication
- Lab 4-2: Configuring Cisco Autonomous Access Point PSK Authentication
- Lab 4-3: Configuring EAP-FAST Authentication with WPA
- Lab 4-4: Configuring 802.1Q and Web Authentication
- Lab 5-1: Configuring Controllers and APs from Cisco WCS
- Lab 5-2: Working with Cisco WCS
- Lab 5-3: Monitoring the Network and Containing Devices
- Lab 6-1: Backing Up the Cisco WLC Configuration Files
- Lab 6-2: Troubleshooting
- Lab 6-3: Troubleshooting with Wireshark and Converting an Autonomous AP to WLC Mode

- from Cisco WCS
- Lab 5-2: Working with Cisco WCS
- Lab 5-3: Monitoring the Network and Containing Devices
- Lab 6-1: Backing Up the Cisco WLC Configuration Files
- Lab 6-2: Troubleshooting
- Lab 6-3: Troubleshooting with Wireshark and Converting an Autonomous AP to WLC Mode
- Describing WLAN RF Principles
- Describing RF Mathematics
- Describing Antennas
- Describing Spread Spectrum Technologies
- Describing Wireless Regulation Bodies, Standards, and Certifications
- Examining Wireless Media Access
- Examining Non-802.11 Wireless Technologies and Their Impact on WLANs
- Reviewing the Wireless Frame Journey: End to End
- Identifying Design and Site-Survey Considerations
- Configuring a controller
- Discovering and associating with a controller
- Describing Access Point Operational Modes
- Roaming
- Managing the network from the controller
- Configuring and migrating stand-alone access points
- Configuring the Cisco AnyConnect Secure Mobility Client
- Understanding the Cisco Compatible extensions program
- Establishing IEEE 802.11 Security
- Centralizing WLAN Authentication
- Describing EAP Authentications
- Managing authentication and encryption through WPA and WPA2
- Configuring Wireless Security on Controllers and Clients
- Navigating the Cisco WCS Interface
- Working with controllers from WCS
- Working with Preconfigured Maps
- Monitoring the network with WCS
- Working with Cisco CleanAir in Cisco WCS
- Troubleshooting a Wireless Network
- Lab 1-2: Creating an Ad Hoc IBSS) Network and Analyzing the Communication
- Lab 2-1: Configuring a Cisco 2504 WLC
- Lab 2-2: Downgrading a Controller-Based AP to an Autonomous AP
- Lab 3-1: Configuring Cisco AnyConnect Secure Mobility Client
- Lab 3-2: Experiencing Connections and Roaming
- Lab 4-1: Configuring WLC PSK Authentication
- Lab 4-2: Configuring Cisco Autonomous Access Point PSK Authentication

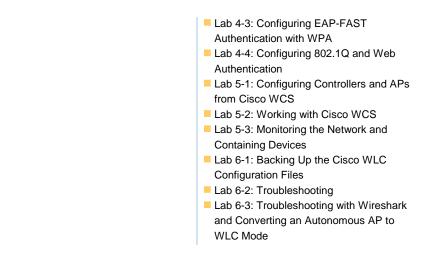

# Información Adicional:

## **Re-Certification**

CCNA Wireless certifications are valid for three years. To recertify, pass ONE of the following before the certification expiration date:Pass the current IUWNE exam, or Pass any current Associate-level exam except for ICND1 exam, or Pass any current Cisco Specialist exam (excluding Sales Specialist exams or MeetingPlace Specialist exams, Implementing Cisco TelePresence Installations (ITI) exams, Cisco Leading Virtual Classroom Instruction exams, or any 650 online exams), or Pass any current CCIE Written Exam, or Pass the current CCDE Written Exam OR current CCDE Practical Exam, or Pass the Cisco Certified Architect (CCAr) interview AND the CCAr board review to extend lower certifications

### Más información:

Para más información o para reservar tu plaza llámanos al (34) 91 425 06 60

info.cursos@globalknowledge.es

www.globalknowledge.es

Global Knowledge Network Spain, C/ Retama 7, 6ª planta, 28045 Madrid